## **TEST BANK**

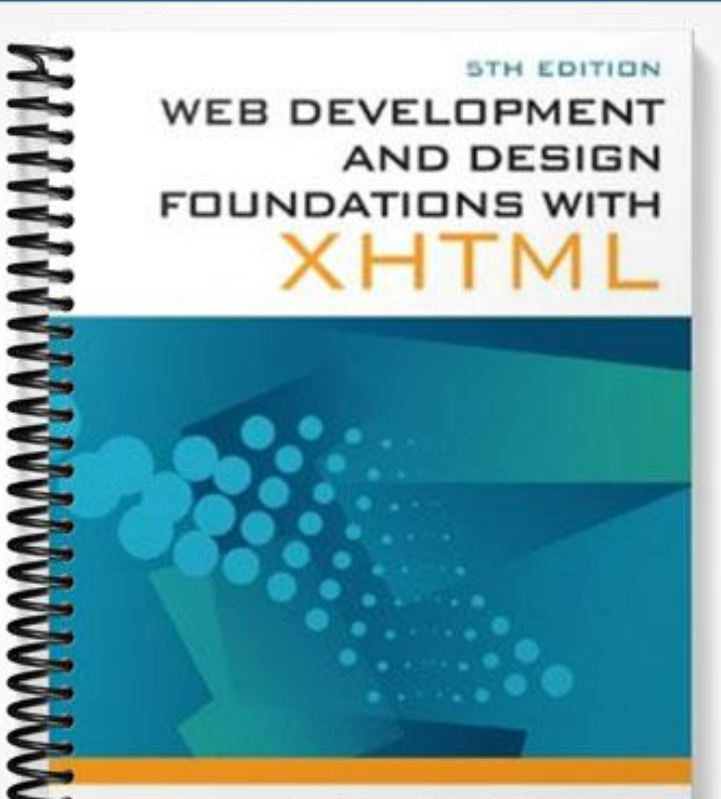

**TERRY FELKE-MORRIS** 

Multiple Choice. Choose the best answer.

1. What tag pair is used to create a new paragraph?

- a. **<new paragraph> </new paragraph>**
- b. **<paragraph> </paragraph>**
- c. **<p> </p>**
- d. **<para> </para>**
- 2. What tag pair is used to create the largest heading?
	- a. **<h1> </h1>**
	- b. **<h9> </h9>**
	- c. **<h type="smallest"> </h>**
	- d. **<h6> </h6>**

3. Which tag is used to force the browser to display the next text or element on a new

## line?

a. **<new line />** b. **<p>** c.  $**br**$ d. **<line />**

4. What attribute can be used to center an element (such as a paragraph) on a web

page?

- a. format
- b. align
- c. justify
- d. none of the above
- 5. Choose the true statement below.
	- a. The content that displays in the browser is contained in the head section.
	- b. The content that displays in the browser is contained in the body section.
	- c. Information about the web page is contained in the body section.
	- d. All of the above are true.
- 6. What type of XHTML list will automatically place a number in front of the items?
	- a. numbered list
	- b. ordered list
	- c. unordered list
	- d. definition list

7. What type of XHTML list will automatically place a bullet point indicator in front of each item?

- a. bullet list
- b. ordered list
- c. unordered list
- d. definition list

8. What type of XHTML list would be good to use to display a list of terms and their

definitions?

- a. bullet list
- b. ordered list
- c. unordered list
- d. definition list

9. What tag pair contains the items in an ordered or unordered list?

- a. **<item> </item>**
- b. **<li> </li>**
- c. **<dd> </dd>**
- d. none of the above

10. Choose the tag pairs that are used in a definition list.

a. **<dt> </dt>** b. **<dl> </dl>** c. **<dd> </dd>** d. all of the above

11. Choose the tag pair configures text to be indented from both the left and right margins.

- a. **<blockquote>.. </blockquote>**
- b. **<p>.. </p>**
- c. **<h1>.. </h1>**
- d. all of the above
- 12. Choose the special character that is used to indicate a blank space.
	- a. ␣
	- b. **&nbsp**;
	- c. **©**
	- d. none of the above
- 13. Choose the preferred tag pair to use when emphasizing text.
	- a. **<i>…</i>**
	- b. **<strong>…</strong>**
	- c. **<em>…</em>**
	- d. none of the above
- 14. Choose the preferred tag pair to use when displaying text in bold font.
	- a. *<br />bold>...*</bold>
	- b. **<strong>…</strong>**
	- c. *<u>shig</u>*... *s*/big*s*
	- d. none of the above
- 15. Choose the tag pair that is use to link web page documents to each other.
	- a. **<link>** tag
	- b. **<hyperlink>** tag
	- c. **<a>** tag
	- d. **<body>** tag

16. When do you need to use a fully qualified URL in a hyperlink?

- a. when creating a link to the same web page
- b. when linking to a page in another folder on the same site
- c. when linking to a page on an external web site

d. never

17. Select the function of an e-mail link from the choices below.

a. automatically send you an e-mail message with the visitor's e-mail address as

the reply-to field

b. launch the default e-mail application for the visitor's browser with your e-mail address as the recipient

- c. display your e-mail address so that the visitor can send you a message later
- d. link to your mail server
- 18. Choose the best-designed link from below.
	- a. **<a href="news.htm">Click to read our important news!</a>**
	- b. Click to read our **<a href="news.htm">important news!</a>**
	- c. **<a href="news.htm">Important News</a>**
	- d. **<a href="news.htm">Click here to read our important news</a>**
- 19. The text contained between title tags is:
	- a. Not displayed by browsers
	- b. Displayed in the title bar of the browser window
	- c. Not used by search engines
	- d. Never seen by your web page visitor.
- 20. The <meta /> tag is coded in the \_\_\_\_\_\_\_\_\_\_\_ section of a Web page document.

a. body

b. header

c. footer

d. DOCTYPE

Answers.

- 1. c
- 2. a
- 3. c
- 4. b
- 5. b
- 6. b
- 7. c
- 8. d
- 9. b
- 10. d
- 11. a
- 12. b
- 13. c
- 14. b
- 15. a
- 16. c
- 17. b
- 18. c
- 19. b
- 20. b